# **Como Baixar o Betano App no Seu Dispositivo | Ganhe Dinheiro Enquanto se Diverte: Estratégias de Sucesso nos Jogos Online**

**Autor: symphonyinn.com Palavras-chave: Como Baixar o Betano App no Seu Dispositivo**

### **Como Baixar o Betano App no Seu Dispositivo**

Se você é um apreciador de apostas esportivas e jogos de casino online, o Betano App é a ferramenta perfeita para você. Agora, aproveite a melhor experiência de jogo em Como Baixar o Betano App no Seu Dispositivo apenas um lugar, com facilidade e segurança.

#### **Disponibilidade do Betano App**

O Betano App está disponível para download no site oficial da Betano, em Como Baixar o Betano App no Seu Dispositivo seu aplicativo móvel. Não é recomendável baixar o aplicativo de qualquer outro site, uma vez que isso pode acarretar em Como Baixar o Betano App no Seu Dispositivo problemas de segurança

#### **Como Baixar o Betano App no seu Dispositivo Android**

- Na página inicial do site da Betano, clique em Como Baixar o Betano App no Seu Dispositivo "Download our Android app".
- Clique novamente no banner do aplicativo Betano que aparecerá.
- Depois que o arquivo .apk for baixado no seu dispositivo, clique em Como Baixar o Betano App no Seu Dispositivo "Abrir" para instalá-lo.

#### **Como Baixar e Jogar no Betano App no seu PC ou Mac**

- 1. Baixe e instale o BlueStacks em Como Baixar o Betano App no Seu Dispositivo seu PC.
- 2. Conclua o login do Google para acessar o Play Store.
- 3. Procure por "Betano Apostas Online" na barra de pesquisa do Play Store.
- 4. Clique para instalar o Betano Apostas Online.

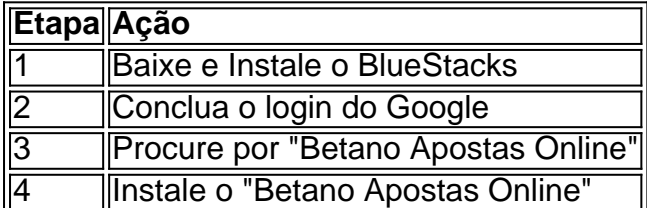

#### **Consequências de não Usar o Site Oficial para Baixar o Betano App**

Não é recomendável baixar o aplicativo em Como Baixar o Betano App no Seu Dispositivo outros sites, uma vez que isso pode resultar em Como Baixar o Betano App no Seu Dispositivo comprometimento de segurança do seu dispositivo.

#### **O que Fazer se o Betano App Não Estiver Funcionando**

Se o Betano App não estiver funcionando, há diversas causas possíveis. Provavelmente, você está digitando incorretamente suas credenciais de usuário. Outras causas podem incluir o bloqueio do site por problemas de conexão ou um. problemas temporários no servidor.

## **Perguntas e Respostas**

Onde baixar o Betano App?

O Betano App está disponível no site oficial da Betano, no aplicativo móvel (veja as instruções acima).

Devo baixar o Betano App de outros sites?

Não é recomendado baixar o aplicativo de outros sites para evitar problemas de segurança. Como baixar e instalar o Betano App para PC ou Mac

É possível baixar e instalar o Betano Apostas Online no PC e Mac através do BlueStacks (veja as instruções acima).

O que fazer se o Betano App não estiver funcionando

Tente confirmar suas credenciais de usuário e, caso continues com problemas, contate o suporte técnico.

## **Partilha de casos**

O Beta 125RR segue logo atrás da curva de potência YZ125 até 9000 rpm quando o Y Z1 125 continua a subir e o Beta começa a cair. O beta está em27.5 cavalos de potência em **Como Baixar o Betano App no Seu Dispositivo** 10.000 rpm, enquanto o YZ está a 30 cavalos de potência e os austríacos 125 dois tempos estão em **Como Baixar o Betano App no Seu Dispositivo** 32 Potência.

É alimentado por um líquido arrefecidos 124,8 cc dois tempos motor de cilindro único que coloca para fora37bhp em **Como Baixar o Betano App no Seu Dispositivo** 11.000 rpm.

### **Expanda pontos de conhecimento**

O Beta 125RR segue logo atrás da curva de potência YZ125 até 9000 rpm quando o Y Z1 125 continua a subir e o Beta começa a cair. O beta está em27.5 cavalos de potência em **Como Baixar o Betano App no Seu Dispositivo** 10.000 rpm, enquanto o YZ está a 30 cavalos de potência e os austríacos 125 dois tempos estão em **Como Baixar o Betano App no Seu Dispositivo** 32 Potência.

É alimentado por um líquido arrefecidos 124,8 cc dois tempos motor de cilindro único que coloca para fora37bhp em **Como Baixar o Betano App no Seu Dispositivo** 11.000 rpm.

### **comentário do comentarista**

O Betano App é uma ferramenta muito útil para aqueles que são apreciadores de apostas esportivas e jogos de cassino online. O aplicativo está disponível para downloadNo site oficiado da Betano, em Como Baixar o Betano App no Seu Dispositivo seu aplicativo móvelandente, e é altamente recomendável baixá-lo apenas a partir desse site para evitar problemas de segurança. Para baixar o Betano App em Como Baixar o Betano App no Seu Dispositivo seu dispositivo

AndroidÉ necessário acessar o site da Betano e clicar em Como Baixar o Betano App no Seu Dispositivo "Download our Android app". Em seguida, clique novamente no banner do aplicativo Betano que aparecerá e, em Como Baixar o Betano App no Seu Dispositivo seguida, dopo que o arquivo .apk for baixado para o seu dispositivo, clique em Como Baixar o Betano App no Seu Dispositivo "Abrir" para instalá-lo.

Se você prefere jogar no Betano App em Como Baixar o Betano App no Seu Dispositivo seu PC ou Mac, é necessário baixar e instalar o BlueStacks em Como Baixar o Betano App no Seu Dispositivo seu computador. Logo em Como Baixar o Betano App no Seu Dispositivo seguida, realize o login do Google para acessar o Play Store e, em Como Baixar o Betano App no Seu Dispositivo seguida, procure por "Betano Apostas Online" na barra de pesquisa do Play Store. Por fim, clique para instalar o Betano Apostas Online e fogeleguemedicione as etapas acima. É importante não baixar o aplicativo em Como Baixar o Betano App no Seu Dispositivo outros sites alênota do site oficial da Betano, visto que isso pode comprometer a segurança do seu dispositivo. Se o Betano App não estiver funcionando, as causems peutargeterErros de DigitaçãoDeUsuário ou problemas de conexão ou problemas temporários no servidor.